## **SHORT ANSWER**

- 1. A variable that can hold a whole number is called  $a(n)$  \_\_\_\_\_\_\_\_\_\_\_\_. Answer: integer
- 1. What is the opposite of  $(x < 20 \& x > 12)$ ? ANSWER:  $(x >=20 \parallel x \le 12)$
- 2. The stream that is used for input from the keyboard is called \_\_\_\_\_\_\_\_\_\_\_. ANSWER: cin
- 3. The stream that is used for output to the screen is called \_\_\_\_\_\_\_\_\_\_. ANSWER: cout
- 4. When must we use braces to define the body of a conditional expression?

\_\_\_\_\_\_\_\_\_\_\_\_\_\_ ANSWER: When there are multiple statements in the body.

- 5. In a compound logical and  $(\&\&\&\)$  expression, the evaluation of the expression stops once one of the terms of the expression is false. This is known as \_\_\_\_\_\_\_\_\_\_\_\_\_\_ evaluation. ANSWER: short-circuit evaluation
- 6. The compiler always pairs an else with ANSWER: the nearest previous if not already paired with an else.
- 7. Variables defined inside a set of braces are said to be \_\_\_\_\_\_\_ to that block of code. ANSWER: local
- 8. Write the code to declare an array of 10 doubles named list; ANSWER: double list[10];
- 9. The modifier that guarantees that an array argument will not be changed is called

\_\_\_\_\_\_. ANSWER: const

10. How many indexed variables does the following array have? int myArray[]={1,2,3,6,5,4,7,1,2}; ANSWER: 9

# **MULTIPLE CHOICE**

- 1. A memory address is
	- a. Where a variable is stored
	- b. Where the computer is located
	- c. A step in the program.
	- d. Where the CPU is stored.

Answer: A

- 2. int number;
	- a. is an output statement
	- b. is an input statement
	- c. is a variable declaration
	- d. is a program

Answer: C

- 3.  $\sin \gg$  number;
	- a. is an output statement
	- b. is an input statement
	- c. is a variable declaration
	- d. is a program

Answer: B

- 4. #include <iostream>
	- a. is a variable declaration
	- b. an executable statement
	- c. an include directive
	- d. illegal code

Answer: C

- 5. What is wrong with the following statement?
	- cout  $<<$  "Hello to everyone $\overline{\\mathbf{n}}$ "
	- a. cout should be count
	- b. missing a semicolon
	- c. missing a "
	- d. missing a (

Answer: B

- 6. Which of the following is a valid identifier?
	- a. 3com
	- b. three\_com
	- c. 3\_com
	- d. 3-com
	- e. dollar\$

ANSWER: B

- 7. What is the value of x after the following statements?
	- int x, y, z;  $y = 10;$  $z = 3$ ;  $x = y * z + 3;$ a. Garbage b. 60 c. 30 d. 33 ANSWER: D
- 8. What is the value of x after the following statements?
	- int x;  $x = 0$ :  $x = x + 30$ ; a. 0 b. 30 c. 33 d. garbage ANSWER: B
- 9. What is the value of x after the following statements?
	- int x;  $x = x + 30;$ a. 0 b. 30 c. 33 d. garbage ANSWER: D
- 10. What is the output of the following code?
	- float value; value  $= 33.5$ ;
	- cout << value << endl;
	- a. 33.5
	- b. 33
	- c. value
	- d. garbage

ANSWER: A

- 11. What is the output of the following code?
	- float value; value  $= 33.5$ ; cout << "value" << endl; a. 33.5 b. 33 c. value d. garbage ANSWER: C
- 12. Which of the following lines correctly reads a value from the keyboard and stores it in the variable named myFloat?
	- a.  $\operatorname{cin} >> \operatorname{myFloat};$
	- b. cin << myFloat;
	- c.  $\text{cin} \gg \text{''myFloat''};$
	- d.  $\text{cin} \gg \text{myFloat} \gg \text{endl}$ ;

ANSWER: A

13. What is the value of x after the following statements?

int x;  $x = 15/4$ ; a. 15 b. 3 c. 4 d. 3.75 ANSWER: B

14. What is the value of x after the following statements?

```
int x;
      x = 15 \%4;
   a. 15
   b. 4
   c. 3
   d. 3.75
ANSWER: C
```
15. What is the value of x after the following statement?

float x;  $x = 3.0 / 4.0 + 3 + 2 / 5$ a. 5.75 b. 5.75 c. 1.75 d. 3.75 ANSWER: D

16. What is the value of x after the following statement?

float x;  $x = 3.0 / 4.0 + (3 + 2) / 5$ a. 5.75 b. 5.75 c. 1.75 d. 3.75 ANSWER: C

17. What is the value of x after the following statements?

double x;  $x = 0$ ;  $x \rightarrow +3.0 \times 4.0;$  $x = 2.0;$ a. 22.0 b. 12.0 c. 10.0 d. 14.0 ANSWER: C

18. Given the following code fragment and the input value of 2.0, what output is generated?

> float tax; float total;

```
cout << "enter the cost of the item\ln";
\sin \gg total;
```

```
if ( total \ge = 3.0)
          {
                     \text{tax} = 0.10;
                     \text{cout} \ll \text{total} + (\text{total} * \text{tax}) \ll \text{end}}
          else
          {
                     \text{cout} \ll \text{total} \ll \text{endl};
           }
     a. 2.2
     b. 2.0
     c. 3.1
     d. 4.4
ANSWER: B
```
19. What is the correct way to write the condition  $y < x < z$ ?

a.  $(y < x < z)$ b.  $((y < x) \&& z)$ c.  $((y > x) || (y < z))$ d.  $((y < x) \& (x < z))$ ANSWER: D

20. Given the following code fragment, what is the output?

int  $x=5$ ; if( $x > 5$ ) cout  $<<$  "x is bigger than 5."; cout <<"That is all. "; cout << "Goodbye\n"; a. x is bigger than 5. That is all b. x is bigger than 5 c. That is all. Goodbye d. Goodbye ANSWER: C

21. What is the final value of x after the following fragment of code executes? int  $x=0$ ;

```
do
   {
       x++;
   \text{while}(x > 0);
   a. 8
   b. 9
   c. 10
   d. 11
   e. infinite loop.
ANSWER: E
```
- 22. Which of the following boolean expressions tests to see if x is between 2 and 15 (including 2 and 15)?
	- a.  $(x \le 15 \mid x \ge 2)$ b.  $(2 \le x \mid x \le 15)$ c.  $(x > = 2 \&& x < = 15)$ d.  $(2 \le x \le 15)$ ANSWER: C
- 23. Which of the following are allowed in the third section of the for loop statement?
	- a. i++
	- b. i--
	- c.  $i +=2$
	- d. cout << "Hello\n"
	- e. all of the above

f. none of the above ANSWER: E

24. What is wrong with the following for loop? for(int i=0;i<10;i--) {

cout  $<<$  "Hello $\ln$ ";

}

a. can not use a for-loop for this

- b. i is not initialized
- c. infinite loop
- d. off-by-one error

ANSWER: C

- 25. What is the value of x after the following code fragment executes? float  $x = 36.0$ ;
	- $x = sqrt(x);$ a. 36.0 b. 6.0 c. 3.0 d. 2.456 ANSWER: B
- 26. What is the output of the following program fragment?

 $\text{cout} \ll \text{pow}(4,2) \ll \text{endl};$ 

a. 4 b. 2 c. 8 d. 16

ANSWER: D

- 27. What is the output of the following program fragment?
	- $\text{cout} \ll \text{static}\_\text{cast} \ll \text{double} \ll 3)/4 \ll \text{endl};$ a. 3
	- b. 0.5
	- c. 0
	- d. 0.75

```
ANSWER: D
```
28. What is the value returned by the following function? int function()

```
{
```
int value  $= 35$ ; return value  $+5$ ; value  $+= 10$ ;

} a. 35 b. 40 c. 50 d. 10 ANSWER: B

29. What is the output of the following code fragment?

```
double size, volume=16.0;
size = sqrt(sqrt(volume)) / 3;cout.setf(ios::fixed)
cout.setf(ios::showpoint);
cout.precision(2);
\cot \ll \text{size};
   a. 0.67
   b. 0.6666667
   c. 0.00
   d. 0
ANSWER: A
```
- 30. Which of the following is true for a void function?
	- a. There cannot be a return statement.
	- b. The value of void should be returned.
	- c. The value of 0 should be returned.
	- d. Nothing is returned.

ANSWER: D

- 31. If you need a function to get both the number of items and the cost per item from a user, which would be a good function declaration to use?
	- a. int,float getData();
	- b. int getData(float cost);
	- c. void getData(int count, float cost);
	- d. void getData(int& count, float& cost);
	- ANSWER: D
- 32. What is the output of the following function and function call? void calculateCost(int count, float& subTotal, float taxCost);

float tax  $= 0.0$ , subtotal  $= 0.0$ ;

calculateCost(15, subtotal,tax); cout  $<<$  "The cost for 15 items is " $<<$  subtotal  $<<$  ", and the tax for " $<<$  subtotal  $<<$  " is " $<<$  tax  $<<$  endl; //end of fragment

void calculateCost(int count, float& subTotal, float taxCost)

```
{
       if ( count < 10)
       {
               subTotal = count * 0.50;}
       else
       {
               subTotal = count * 0.20;}
       taxCost = 0.1 * subTotal;}
   a. The cost for 15 items is 3.00, and the tax for 3.00 is 0.30;
   b. The cost for 15 items is 0.00, and the tax for 3.00 is 0.00;
   c. The cost for 15 items is 0.00, and the tax for 3.00 is 0.30;
   d. The cost for 15 items is 3.00, and the tax for 3.00 is 0.00;
ANSWER: D
```
- 33. Which statement correctly opens an input stream named in\_file and attaches it to a file name project.txt?
	- a. in\_file=project.txt
	- b. in\_file="project.txt"
	- c. in\_file.open("project.txt");
	- d. in\_file.open(project.txt);

ANSWER: C

- 34. Which of the following is the correct way to determine if a file stream named inFile opened correctly?
	- a. if( inFile.open() )
	- b. if( inFile.fail() )
	- c. if( inFile.opened() )
	- d. if( inFile.failed() )

```
ANSWER: B
```
## 35. Which boolean operation is described by the following table?

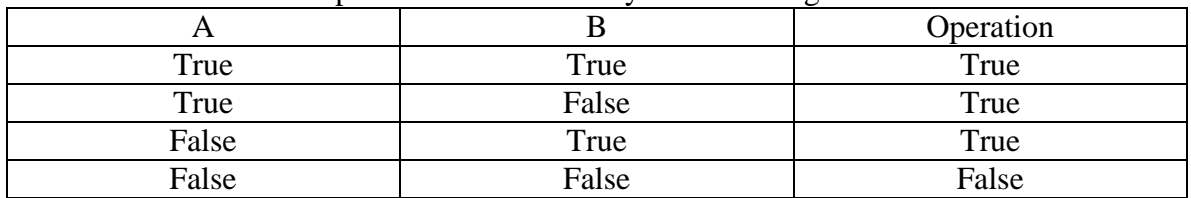

a. or b. and c. not d. none of the above ANSWER: A

36. Which boolean operation is described by the following table?

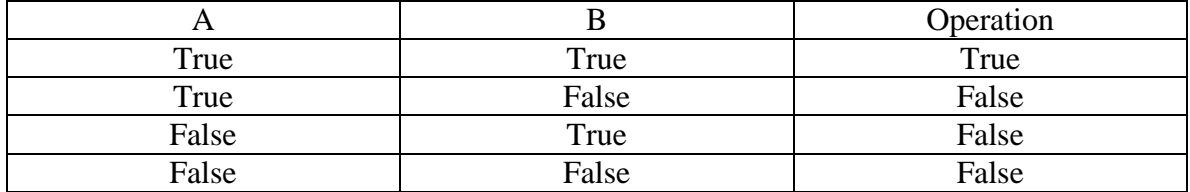

- a. or
- b. and
- c. not
- d. none of the above

ANSWER: B

37. Which of the following symbols has the highest precedence?

- a.  $++$  $\mathbf{b}$ .  $\parallel$ c. && d. - ANSWER: A
- 38. Which of the following declare an array of 5 characters, and initializes them to some known values?
	- a. char array $[5] = \{'a', b', c', d', e'\};$
	- b. char  $array[4] = \{ 'a', 'b', 'c', 'd', 'e' \};$
	- c. char array $[5] = \{'\};$
	- d. char  $array[]={'a', 'b', 'd', 'e'};$
	- e. A and C
	- f. B and D
	- g. all of the above

#### ANSWER: E

- 39. Which of the following will correctly assign all the values in one array to the other array? (Assume both arrays are of the same type and have SIZE elements)
	- a. array1=array2;
	- b. array1[]=array2;
	- c.  $for(i=0;i$

array1[i]=array2[i];

d. for $(i=0; i < SLE; i++)$ array1[]=array2[]; ANSWER: C

40. To declare a c-string and initialize it to the value of "phonebook",

- a. char s1=phonebook;
- b. char  $s1[10]=$ "phonebook";
- c. c-string phonebook;
- d. char  $s1[10]$ =phonebook;

ANSWER: B

#### **TRUE/FALSE**

- 1. The following statement is legal: cout  $\gg$  "Hello, my name is Bill $\ln$ "; Answer: FALSE
- 2. The opposite of  $(x > 3 \& x < 10)$  is  $(x < 3 \& x > 10)$ ANSWER: FALSE
- 3. Loops are used when we need our program to make a choice between two or more things. ANSWER: FALSE
- 4. A boolean expression may evaluate to more than 2 values ANSWER: FALSE
- 5. A function may return a boolean value. ANSWER: TRUE
- 6. The break statement causes all loops to exit. ANSWER: FALSE (it only causes execution to exist from inner most loop)

7. Functions may have multiple return statements. ANSWER: TRUE (only one is actually executed, but in the code the programmer might put multiple returns in the code, e.g. if  $(X < 5)$  return 1 else return 0;

- 8. A function may return more than one item ANSWER: False
- 9. function naming rules follow variable naming rules ANSWER: TRUE
- 10. The following array declaration is legal double scores[]={0.1,0.2,0.3}; ANSWER: true
- 11. Using the == operator on a string variable results in the same value as using strcmp on two c-strings. ANSWER: FALSE
- 12. The following declares a c-string and initializes it to "speaker" char str[]="speaker"; ANSWER: TRUE